#### МИНИСТЕРСТВО СЕЛЬСКОГО ХОЗЯЙСТВА РОССИЙСКОЙ ФЕДЕРАЦИИ ДЕПАРТАМЕНТНАУЧНО-ТЕХНОЛОГИЧЕСКОЙПОЛИТИКИ И ОБРАЗОВАНИЯ ФЕДЕРАЛЬНОЕ ГОСУДАРСТВЕННОЕ БЮДЖЕТНОЕ ОБРАЗОВАТЕЛЬНОЕ УЧРЕЖДЕНИЕ ВЫСШЕГО ОБРАЗОВАНИЯ «КРАСНОЯРСКИЙ ГОСУДАРСТВЕННЫЙ АГРАРНЫЙ УНИВЕРСИТЕТ»

Институт землеустройства,кадастров и природообустройства Кафедра природообустройства

СОГЛАСОВАНО: УТВЕРЖДАЮ: Директор института Летягина Е.А. Ректор\_\_\_\_\_\_\_\_Пыжикова Н.И. "26" марта 2020 г.  $"27"$  марта 2020 г.

## РАБОЧАЯ ПРОГРАММА УЧЕБНОЙ ДИСЦИПЛИНЫ

Автоматизированное проектирование объектов природообустрой-

ства в системе ФГОС ВО

Направление подготовки 20.03.02 – Природообустройство и водопользование

Профиль (и) Водные ресурсы и водопользование

Курс  $4$ 

Семестр  $(b)$  7

Форма обучения очная

Квалификация выпускника бакалавр

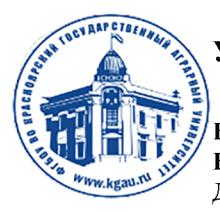

ДОКУМЕНТ ПОДПИСАН УСИЛЕННОЙ КВАЛИФИЦИРОВАННОЙ ЭЛЕКТРОННОЙ ПОДПИСЬЮ

ВЫДАННОЙ: ФГБОУ ВО КРАСНОЯРСКИЙ ГАУ ВЛАДЕЛЕЦ: РЕКТОР ПЫЖИКОВА Н.И. ДЕЙСТВИТЕЛЕН: 08.12.2021 - 08.03.2023

Красноярск, 2020

Составители: Бураков Д.А.доктор географических наук, профессор (ФИО, ученая степень, ученое звание)

«10» февраля 2020 г.

Рецензент: В.Д. Кулигин кандидат технических наук Генеральный директор АО СибНИИГиМ «12» февраля 2020 г.

Программа разработана в соответствии с ФГОС ВО по направлению 20.03.02 «Природообустройство и водопользование», Федерального государственного образовательного стандарта высшего образования по направлению подготовки 20.03.02 «Природообустройство и водопользование (уровень бакалавриата), приказ Минобрнауки России №160 от 6.03.2015 г.

Программа обсуждена на заседании кафедры «Природообустройство»

протокол № 7 «20 » марта 2020 г.

Зав. кафедрой: доктор географических наук, профессор Бураков Д.А.<br><sup>(ФИО, ученая степень, ученое звание)</sup>

 $\langle 20 \rangle$ » марта 2020 г

\* - В качестве рецензентов могут выступать работодатели, вузы по профилю, НИИ, а также внутренние структуры.

#### Лист согласования рабочей программы

Программа принята методической комиссией института ИЗКиП протокол № 8 «24» марта 2020 г.

Председатель методической комиссии: Виноградова Л.И. кандидат географических наук доцент

«24» марта 2020 г.

Заведующий выпускающей кафедрой по направлению подготовки (специальности) \* доктор географических наук, профессор Бураков Д.А.

«24 » марта 2020 г

 $\_$  . The contract of the contract of the contract of the contract of the contract of the contract of the contract of the contract of the contract of the contract of the contract of the contract of the contract of the con  $\_$  . The contract of the contract of the contract of the contract of the contract of the contract of the contract of the contract of the contract of the contract of the contract of the contract of the contract of the con \_\_\_\_\_\_\_\_\_\_\_\_\_\_\_\_\_\_\_\_\_\_\_\_\_\_\_\_\_\_\_\_\_\_\_\_\_\_\_\_\_\_\_\_\_\_  $\_$  . The contract of the contract of the contract of the contract of the contract of the contract of the contract of the contract of the contract of the contract of the contract of the contract of the contract of the con  $\_$  . The contract of the contract of the contract of the contract of the contract of the contract of the contract of the contract of the contract of the contract of the contract of the contract of the contract of the con

Заведующие кафедрами $^{\rm l}$ : заведующий кафедрой Природообустройства доктор географических наук, профессор Бураков Д.А.

Заведующие кафедрами<sup>2</sup> :\_\_\_\_\_\_\_\_\_\_\_\_\_\_\_\_\_\_\_\_\_\_\_\_\_\_

<u>.</u>

<sup>\*-</sup> по согласованию с методической комиссией

 $1$  Кафедры, за которыми в учебном плане закреплены дисциплины

<sup>\*-</sup> по согласованию с методической комиссией

<sup>&</sup>lt;sup>2</sup> Кафедры, за которыми в учебном плане закреплены дисциплины

Оглавление

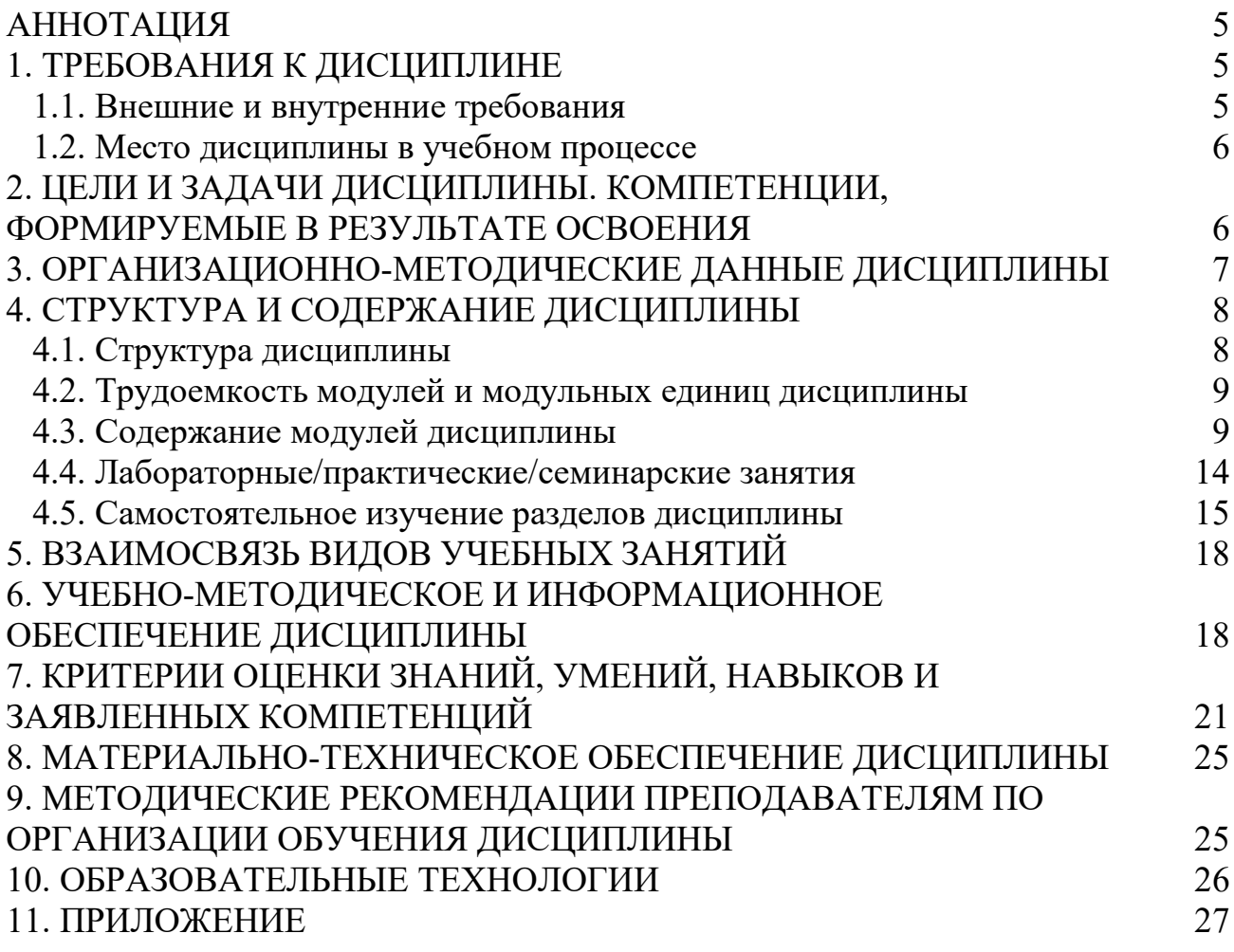

### Аннотация

Дисциплина «Автоматизированное проектирование объектов природообустройства в системе AutoCAD» относится к вариативной части Блока 1 Дисциплины (модули) подготовки студентов по направлению подготовки 20.03.02. «Природообустройство и водопользование» Дисциплина реализуется в институте землеустройства, кадастров и природообустройства кафедрой природообустройства.

Дисциплина нацелена на формирование профессиональных компетенций при производственно-технологической деятельности ПК-1, 3 и при проектно-изыскательской деятельности ПК-13 выпускника.

Содержание дисциплины охватывает круг вопросов, связанных с технологиями решения, алгоритмами и особенностями проектирования объектов с помощью графического редактора AutoCAD.

Преподавание дисциплины предусматривает следующие формы организации учебного процесса: лекции, практические занятия, самостоятельная работа студента.

Программой дисциплины предусмотрены следующие виды контроля: текущий контроль успеваемости в форме тестирования и промежуточный контроль в форме экзамена с использованием тестов.

Общая трудоемкость освоения дисциплины составляет 5 зачетных единиц, 180 часов. Программой дисциплины предусмотрены лекционные 26 часов, практические 52 часов и 66 часа самостоятельной работы студента, контроль – 36 часов (экзамен).

### 1. Требования к дисциплине

#### 1.1. Внешние и внутренние требования

Дисциплина «Автоматизированное проектирование объектов природообустройства в системе AutoCAD» включена в ОПОП, в вариативную часть блока 1 Дисциплины (модули).

Реализация в дисциплине «Автоматизированное проектирование объектов природообустройства в системе AutoCAD» требований ФГОС ВО, ОПОП ВО и Учебного плана по направлению подготовки 20.03.02 Природообустройство и водопользование, профилю водные ресурсы и водопользование должна формировать следующие профессиональные компетенции:

при производственно-технологической деятельности:

ПК-1 – способностью принимать профессиональные решения при строительстве и эксплуатации объектов природообустройства и водопользования;

ПК-3 – способностью соблюдать установленную технологическую дисциплину при строительстве и эксплуатации объектов природообустройства и водопользования.

при проектно-изыскательской деятельности:

ПК-13 – способностью использовать методы проектирования инженерных сооружений, их конструктивных элементов.

#### 1.2. Место дисциплины в учебном процессе

Предшествующими курсами, на которых непосредственно базируется дисциплина «Автоматизированное проектирование объектов природообустройства в системе AutoCAD» являются Основы инженерно-экологических изысканий, Гидроинформатика.

Дисциплина «Автоматизированное проектирование объектов природообустройства в системе AutoCAD» является основополагающим для изучения следующих дисциплин: Геоинформационное моделирование объектов в природообустройстве, Сооружения комплексных гидроузлов, Технология и организация строительства гидроузлов.

Особенностью дисциплины является изучение системы AutoCAD с целью использования ее для решения задач природообустройства и водопользования.

Контроль знаний студентов проводится в форме текущей и промежуточной аттестации.

### 2. Цели и задачи дисциплины. Компетенции, формируемые в результате освоения.

Целью дисциплины «Автоматизированное проектирование объектов природообустройства в системе AutoCAD» является изучение программы AutoCAD для решения профессиональных задач в природообустройстве и водопользовании.

Задачей дисциплины является изучение общих сведений о инструментах AutoCAD и возможности применения их при проектировании объектов природообустройства.

В результате изучения дисциплины студент должен:

#### Знать:

- назначение, особенности, приемы работы AutoCAD;
- пути специализации среды AutoCAD под потребности конкретного пользователя или отрасли техники (разработка новых команд, меню, файлов форм, диалоговых окон, содержания статусной строки, библиотек конструкций и их элементов).

#### Уметь:

- работать в графической среде AutoCAD и оформлять в ней чертежи;
- создавать новые команды и разрабатывать или модернизировать файл-меню в системе AutoCAD;
- создавать новые типы линий, образцы штриховок и слайды;
- создавать трехмерные объекты, получать виды, проекции сечения, вычитать объекты и объединять их.

#### Владеть:

- базовыми знаниями работы в среде AutoCAD;
- навыками практической работы в системе AutoCAD.

Реализация в дисциплине «Автоматизированное проектирование объектов природообустройства в системе AutoCAD» требований ФГОС ВО, ОПОП ВО и Учебного плана по направлению подготовки 20.03.02 Природообустройство и водопользование, профилю Водные ресурсы и водопользование должна формировать следующие профессиональные компетенции:

при производственно-технологической деятельности:

ПК-1 – способностью принимать профессиональные решения при строительстве и эксплуатации объектов природообустройства и водопользования;

ПК-3 – способностью соблюдать установленную технологическую дисциплину при строительстве и эксплуатации объектов природообустройства и водопользования.

при проектно-изыскательской деятельности:

ПК-13 – способностью использовать методы проектирования инженерных сооружений, их конструктивных элементов.

#### 3. Организационно-методические данные дисциплины

Общая трудоёмкость дисциплины составляет 5 зач. ед. (180 часов), их распределение по видам работ и по семестрам представлено в таблице 1.

Таблица 1

|                                         | Трудоемкость |      |              |  |
|-----------------------------------------|--------------|------|--------------|--|
| Вид учебной работы                      | зач. ед.     | час. | по семестрам |  |
|                                         |              |      | $N_2$ 7      |  |
| Общая трудоемкость дисциплины           | 5,0          | 180  | 180          |  |
| по учебному плану                       |              |      |              |  |
| Контактная работа                       | 2,2          | 78   | 78           |  |
| в том числе:                            |              |      |              |  |
| Лекции (Л)                              | 0,72         | 26   | 26           |  |
| Практические занятия (ПЗ)               | 1,44         | 52   | 52           |  |
| Семинары (С)                            |              |      |              |  |
| Лабораторные работы (ЛР)                |              |      |              |  |
| Самостоятельная работа (СРС)            | 1.8          | 66   | 66           |  |
| в том числе:                            |              |      |              |  |
| курсовая работа (проект)                |              |      |              |  |
| самостоятельное изучение тем и разделов | 1,5          | 56   | 56           |  |
| контрольные работы                      |              |      |              |  |
| реферат                                 |              |      |              |  |
| самоподготовка к практическим занятиям  | 0,3          | 10   | 10           |  |
| подготовка к зачету                     |              |      |              |  |
| др. виды                                |              |      |              |  |
| Подготовка и сдача экзамена             | 1,0          | 36   | 36           |  |
| Вид контроля:                           |              |      | экзамен      |  |

#### Распределение трудоемкости дисциплины по видам работ по семестрам

#### 4. Структура и содержание дисциплины

#### 4.1. Структура дисциплины

Структура дисциплины отражается в таблице 2.

Таблица 2

| $N_2$ | Раздел<br>дисциплины                                         | Всего<br>часов | В том числе |         |            |                    |
|-------|--------------------------------------------------------------|----------------|-------------|---------|------------|--------------------|
|       |                                                              |                | лекции      | ЛЗ/ПЗ/С | <b>CPC</b> | Формы<br>контроля  |
|       | Основы работы в про-<br>грамме AutoCAD                       | 32             |             | 8       | 20         | Тестиро-           |
|       | Основы проектирова-<br>ния в двухмерном<br>пространстве (2D) | 26             | 6           | 10      | 10         | вание.<br>Экзамен. |

Тематический план

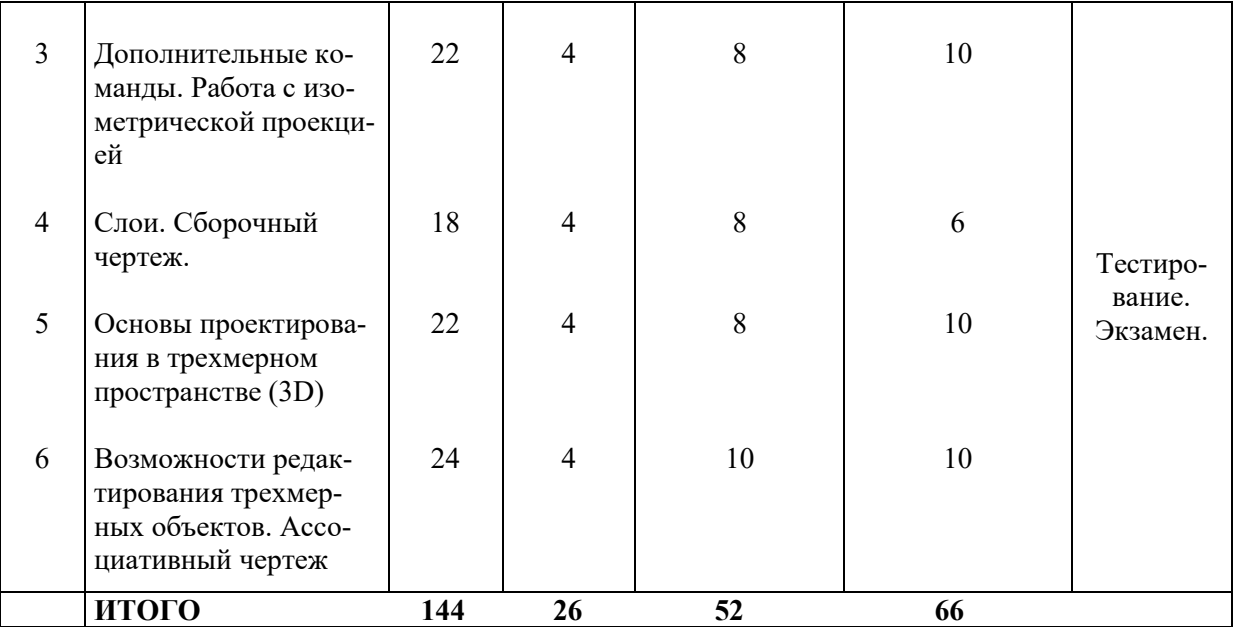

### 4.2. Трудоёмкость модулей и модульных единиц дисциплины

Таблица 3

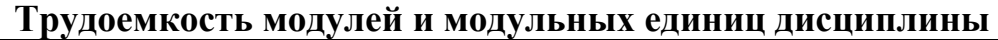

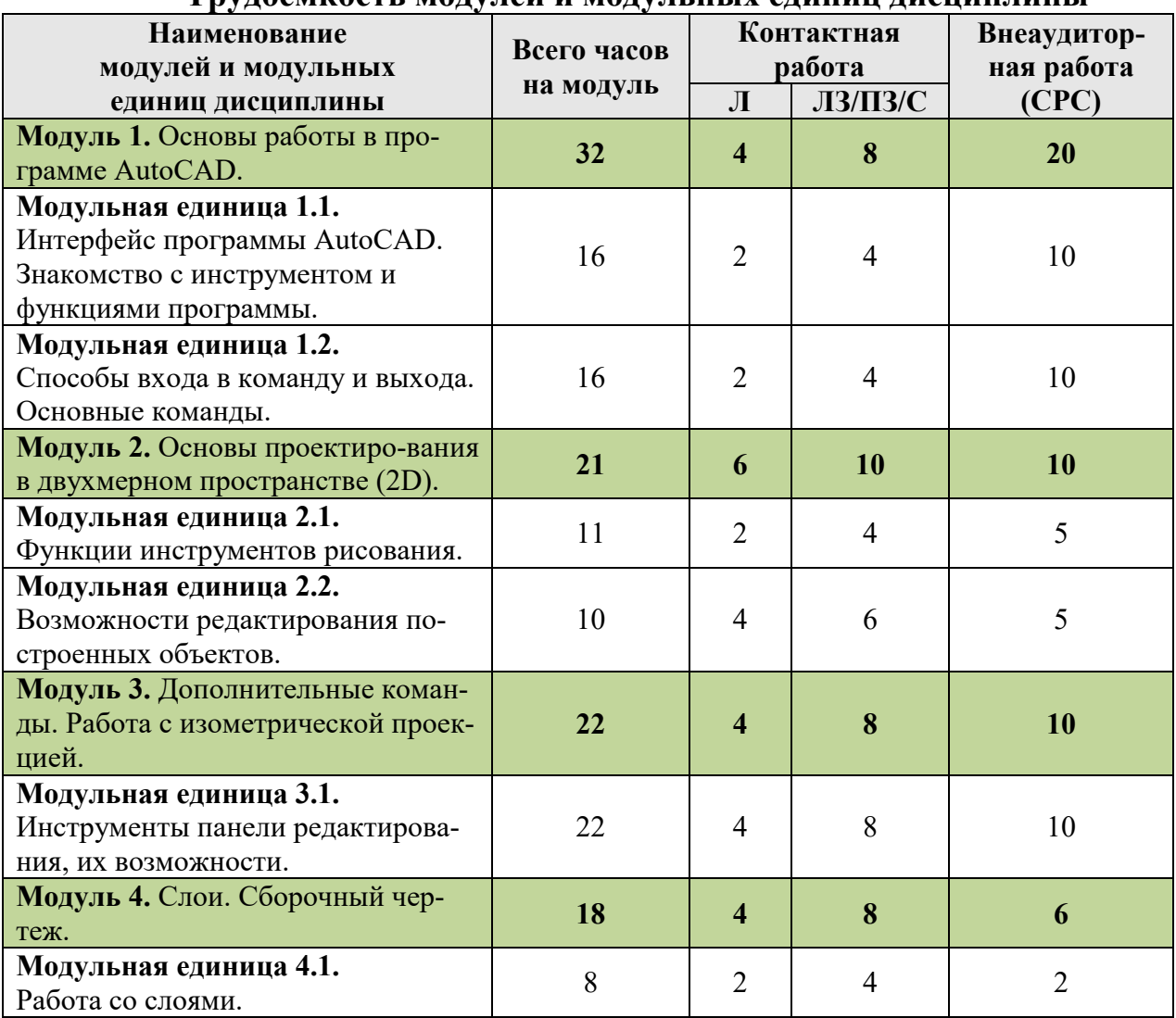

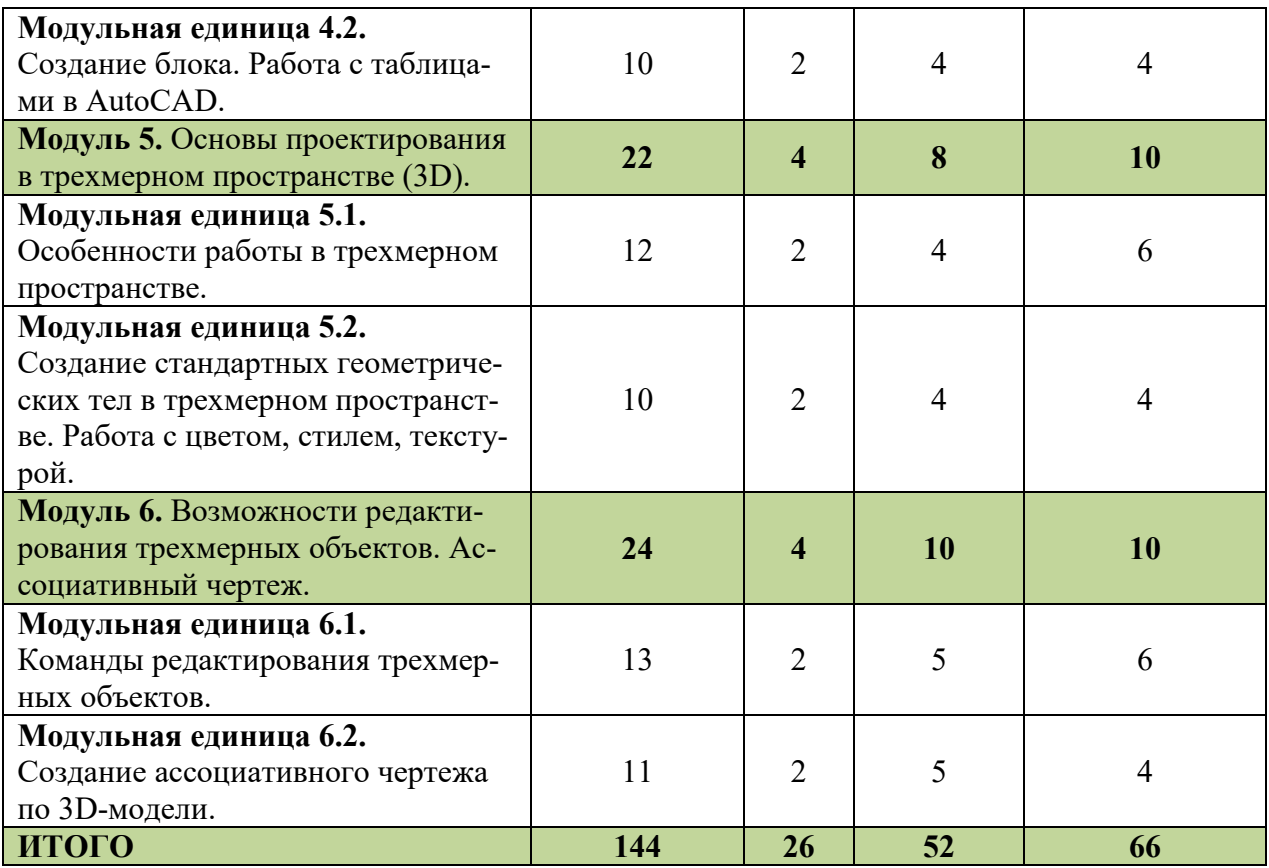

#### 4.3. Содержание модулей дисциплины

МОДУЛЬ 1. Основы работы в программе AutoCAD.

Модульная единица 1.1. Интерфейс программы AutoCAD. Знакомство с инструментом и функциями программы.

Строка с расположение чертежа и самых используемых команд. Содержание вкладок. Функциональные назначения сгруппированных инструментов. Видовой куб. Координатные оси. Командное окно. Параметры рабочего поля.

Модульная единица 1.2. Способы входа в команду и выхода. Основные команды.

Вход в команду с помощью панели, ее выполнение и выход. Вход в команду с помощью ввода названия команды в командной строке. Повторный вход в команду. Способы выхода из команды. Управление экраном. Построение отрезка. Свойства графических примитивов.

МОДУЛЬ 2. Основы проектирования в двухмерном пространстве (2D).

Модульная единица 2.1. Функции инструментов рисования.

Отрезок. Полилиния. Круг. Дуга. Кольцо. Прямоугольник. Многоугольник.

Модульная единица 2.2. Возможности редактирования построенных объектов.

Отрезать. Удлинить. Нанесение размеров. Размерный стиль.

МОДУЛЬ 3. Дополнительные команды. Работа с изометрической проекцией. Модульная единица 3.1. Инструменты панели редактирования, их возможности.

> Переместить. Повернуть. Обрезать. Стереть. Копировать. Зеркало. Массив. Сдвиг.

МОДУЛЬ 4. Слои. Сборочный чертеж.

Модульная единица 4.1. Работа со слоями.

Создание слоев. Свойства слоев. Расположение графических примитивов на различных слоях.

Модульная единица 4.2. Создание блока. Работа с таблицами в AutoCAD.

Расположение команды Блок, ее свойства и возможности. Создание блока. Создание таблиц. Связь файла AutoCAD с таблицей Excel.

МОДУЛЬ 5. Основы проектирования в трехмерном пространстве (3D).

Модульная единица 5.1. Особенности работы в трехмерном пространстве.

Рабочее пространство при 3D моделировании. Замкнутый контур. Вращение. Сдвиг.

Модульная единица 5.2. Создание стандартных геометрических тел в трехмерном пространстве. Работа с цветом, стилем, текстурой.

Область и контур 3D объектов. Команды создания стандартных геометрических тел. Визуальные стили. Цвета текстур. Логические операции с телами.

МОДУЛЬ 6. Возможности редактирования трехмерных объектов. Ассоциативный чертеж.

Модульная единица 6.1. Команды редактирования трехмерных объектов.

3D-зеркало. 3D-перенос. 3D-поворот. 3D-масштаб. 3D-массив. Сечение.

Модульная единица 6.2. Создание ассоциативного чертежа по 3Dмодели.

Видовые окна. Создание чертежа из 3D модели. Параметры ассоциативного чертежа. Отправка на печать.

Таблица 4

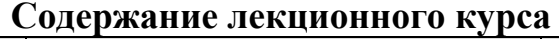

| $N_2$     | № модуля и мо-                                                                                                    |                                                                                                    | Вид <sup>3</sup> кон-  | Кол-во                  |
|-----------|----------------------------------------------------------------------------------------------------|----------------------------------------------------------------------------------------------------|------------------------|-------------------------|
| $\Pi/\Pi$ | дульной единицы<br>дисциплины                                                                                             | № и тема лекции                                                                                                    | трольного              | часов                   |
| 1.        |                                                                                                    | Модуль 1. Основы работы в программе AutoCAD                                                                                                    | мероприятия<br>Экзамен | $\overline{\mathbf{4}}$ |
|           | Модульная единица<br>1.1. Интерфейс про-<br>граммы AutoCAD.<br>Знакомство с инст-<br>рументом и функ-<br>циями программы. | Лекция № 1. Знакомство с Auto-<br>CAD - Создание файла. Строка с<br>расположение чертежа и самых<br>используемых команд. Содержа-<br>ние вкладок. Функциональные на-<br>значения сгруппированных инст-<br>рументов. Видовой куб. Коорди-<br>натные оси. Командное окно. Па-<br>раметры рабочего поля.                 | Тестирование           | $\overline{2}$          |
|           | Модульная единица<br>1.2. Способы входа<br>в команду и выхода.<br>Основные команды.                                       | Лекция № 2. Методы ввода - Вход<br>в команду с помощью панели, ее<br>выполнение и выход. Вход в ко-<br>манду с помощью ввода названия<br>команды в командной строке. По-<br>вторный вход в команду. Способы<br>выхода из команды. Управление<br>экраном. Построение отрезка.<br>Свойства графических примити-<br>BOB. | Тестирование           | $\overline{2}$          |
| 2.        | странстве (2D)                                                                                                    | Модуль 2. Основы проектирования в двухмерном про-                                                                                                    | Экзамен                | 6                       |
|           | Модульная единица<br>2.1. Функции инст-<br>рументов рисования                                                             | Лекция № 3. Основные инструмен-<br>ты рисования в режиме 2D - Отре-<br>зок. Полилиния. Круг. Дуга. Коль-<br>цо. Прямоугольник. Многоуголь-                                                                                                    | Тестирование           | $\overline{2}$          |
|           | Модульная единица<br>2.2. Возможности<br>редактирования по-<br>строенных объектов                                         | ник.<br>Лекция № 4. Возможности редак-<br>тирования - Отрезать. Удлинить.<br>Нанесение размеров. Размерный<br>стиль.                                                                                                    | Тестирование           | 4                       |
| 3.        | Модуль 3. Дополнительные команды. Работа с изомет-<br>рической проекцией                                                  |                                                                                                    | Экзамен                | $\overline{\mathbf{4}}$ |
|           | Модульная единица<br>3.1. Инструменты<br>панели редактиро-<br>вания, их возмож-<br>ности                                  | Лекция № 5. Дополнительное ре-<br>дактирование - Переместить. По-<br>вернуть. Обрезать. Стереть. Копи-<br>ровать. Зеркало. Массив. Сдвиг.                                                                                                    | Тестирование           | 4                       |
| 4.        |                                                                                                    | Модуль 4. Слои. Сборочный чертеж.                                                                                                    |                        | $\overline{4}$          |
|           | Модульная единица<br>4.1. Работа со слоя-<br>МИ.                                                                          | Лекция № 6. Слои - Создание сло-<br>ев. Свойства слоев. Расположение<br>графических примитивов на раз-<br>личных слоях.                                                                                                    | Тестирование           | 2                       |
|           | Модульная единица<br>4.2. Создание блока.<br>Работа с таблицами                                                           | Лекция № 7. Таблицы и блоки -<br>Расположение команды Блок, ее<br>свойства и возможности. Создание                                                                                                    | Тестирование           | $\overline{2}$          |

 $^3$  Вид мероприятия: тестирование, коллоквиум, зачет, экзамен, другое

-

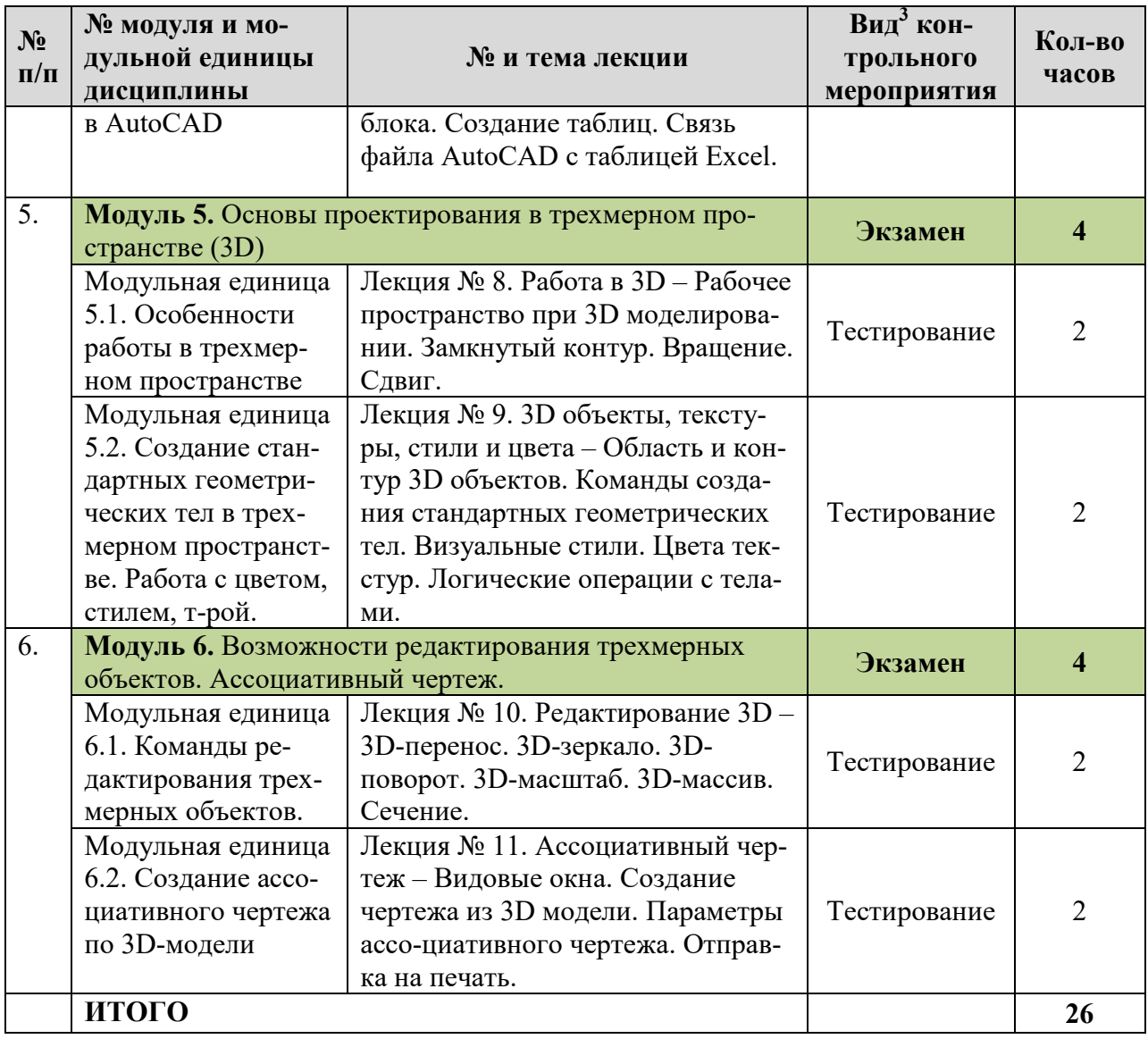

### 4.4. Лабораторные/практические/семинарские занятия

Таблица 5

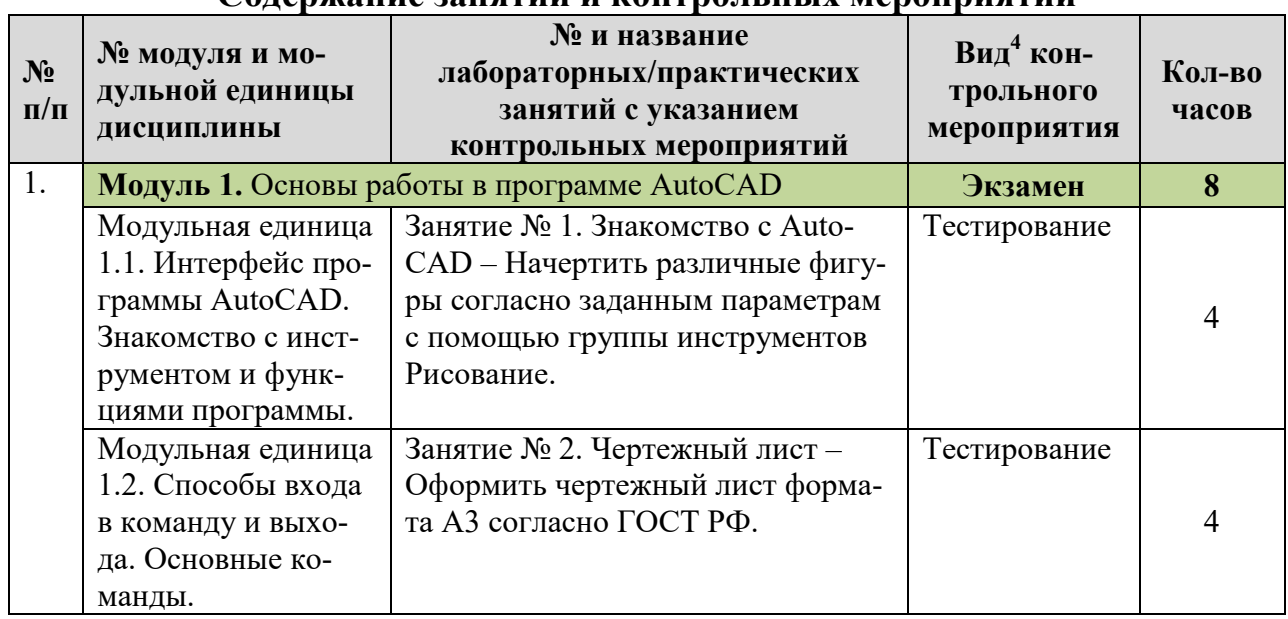

### Содержание занятий и контрольных мероприятий

-

 $^4$  Вид мероприятия: тестирование, коллоквиум, зачет, экзамен, другое

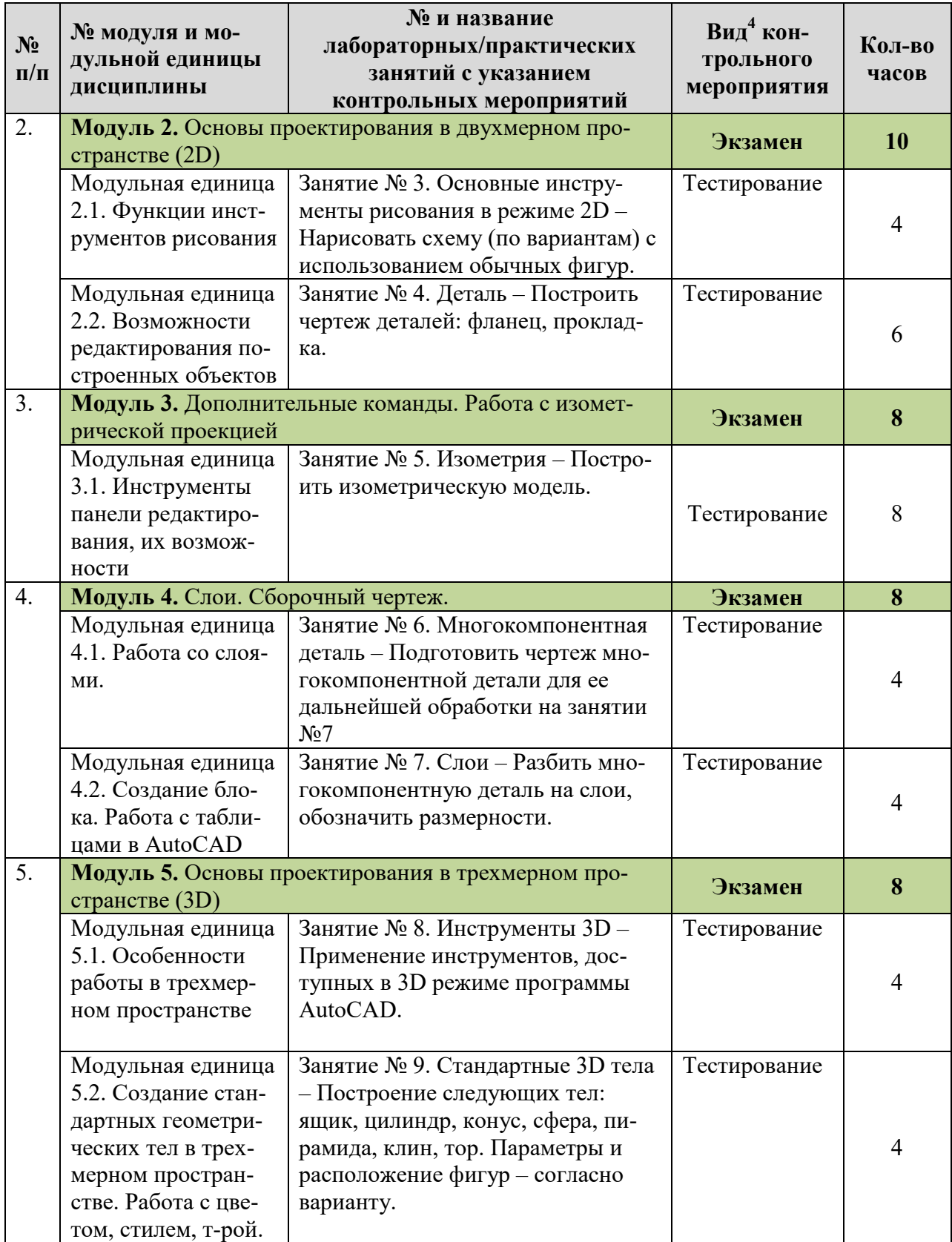

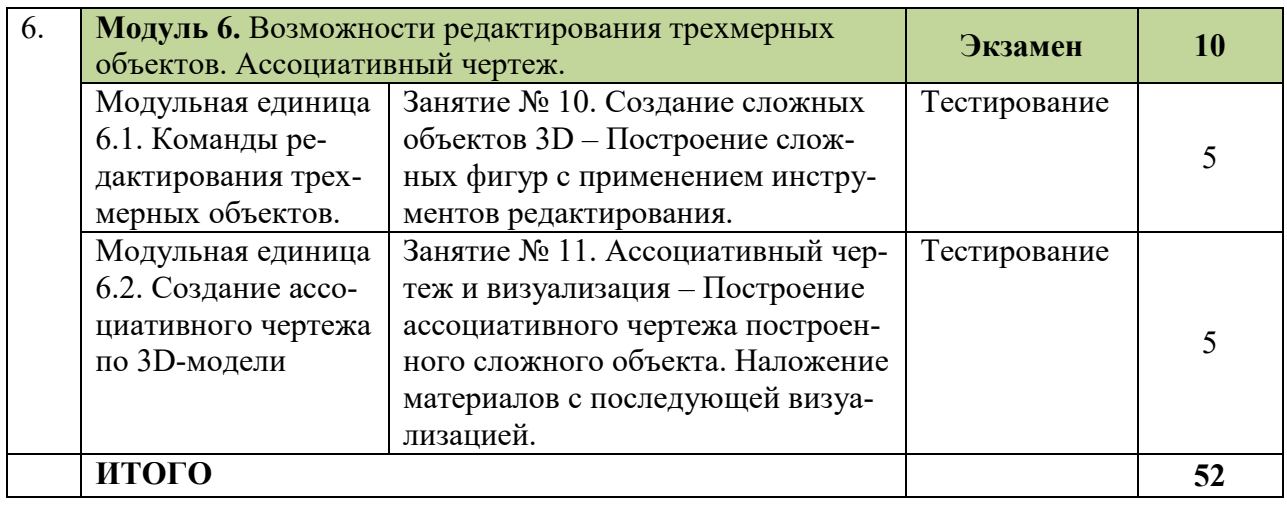

#### 4.5. Самостоятельное изучение разделов дисциплины и виды самоподготовки к текущему контролю знаний

4.5.1. Перечень вопросов для самостоятельного изучения и видов самопод-

готовки к текущему контролю знаний

Самостоятельная работа студентов (СРС) организуется с целью развития навыков работы с учебной и научной литературой, выработки способности вести научно-исследовательскую работу, а так же для систематического изучения дисциплины.

 При изучении дисциплины самостоятельная работа организуется в виде:

- самостоятельное изучение отдельных разделов (подготовка рефератов, презентаций и докладов);

- подготовка к практическим занятиям;

Таблица 6

Перечень вопросов для самостоятельного изучения и видов самоподготовки к текущему контролю знаний

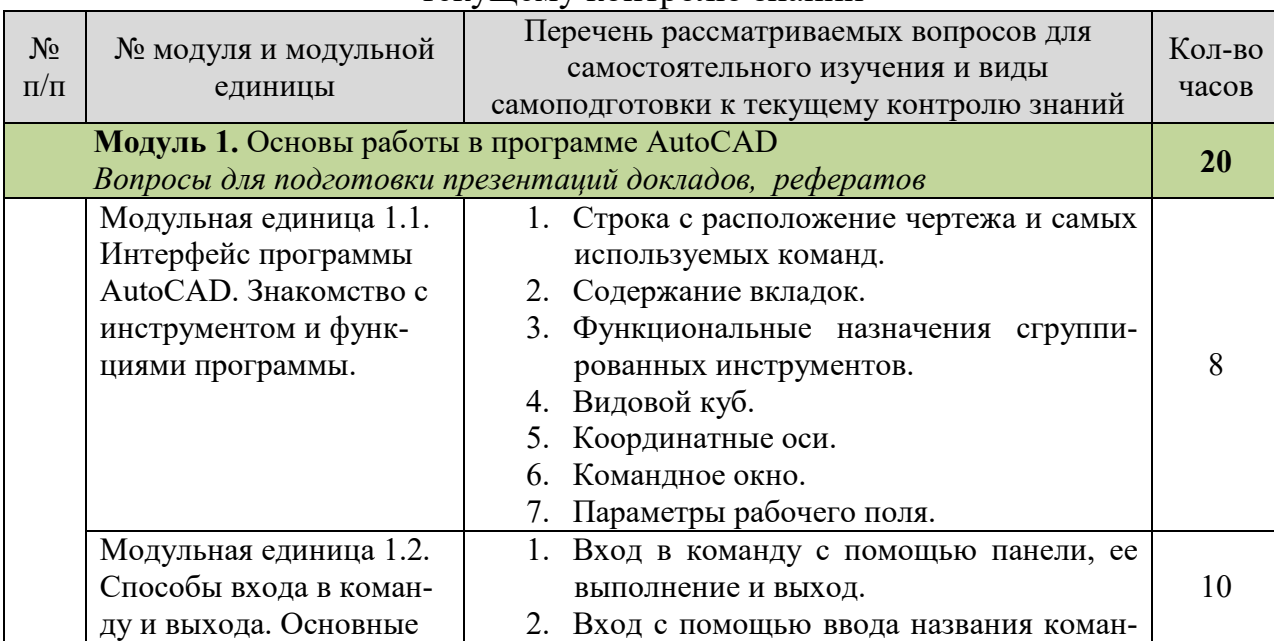

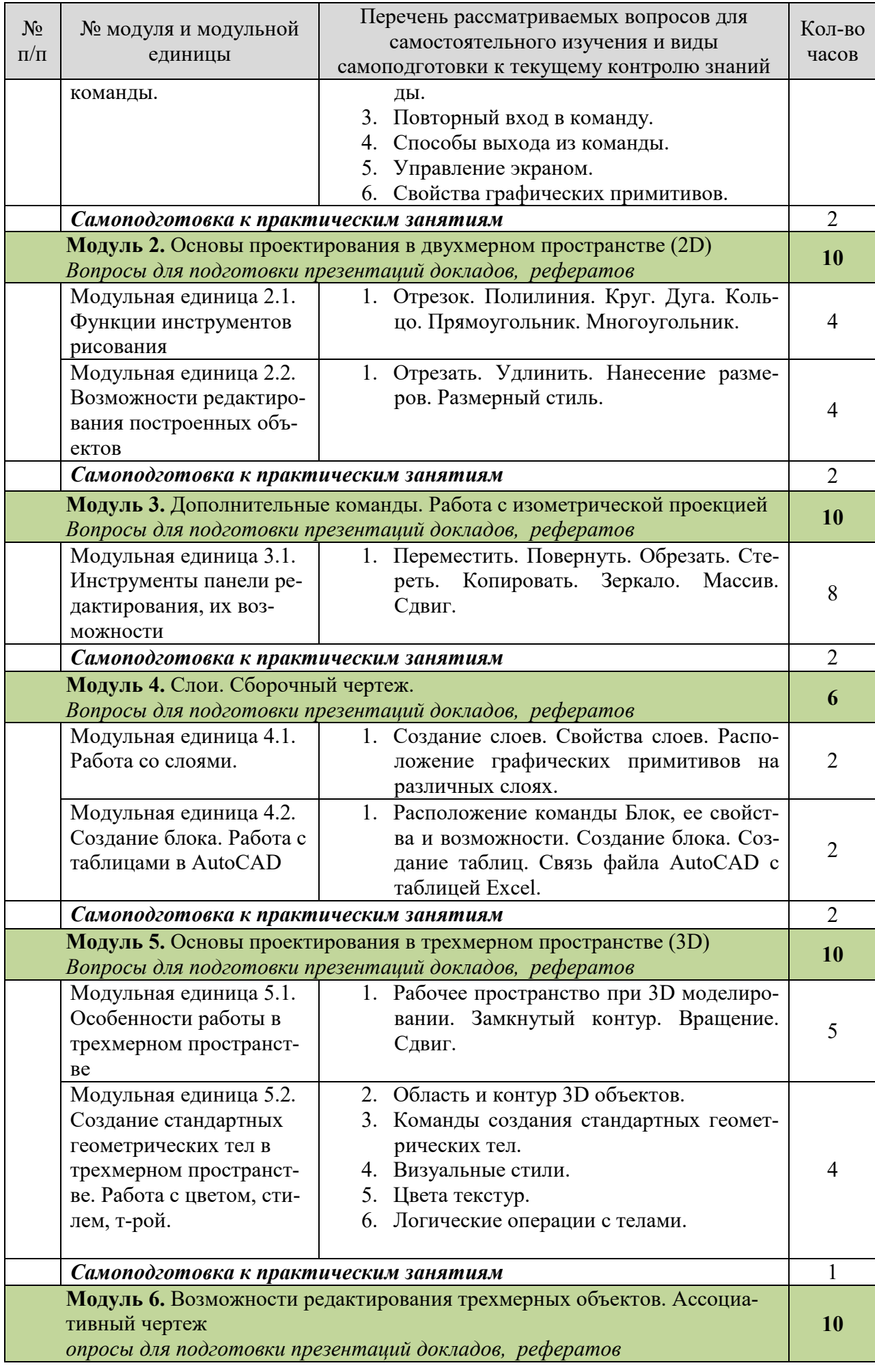

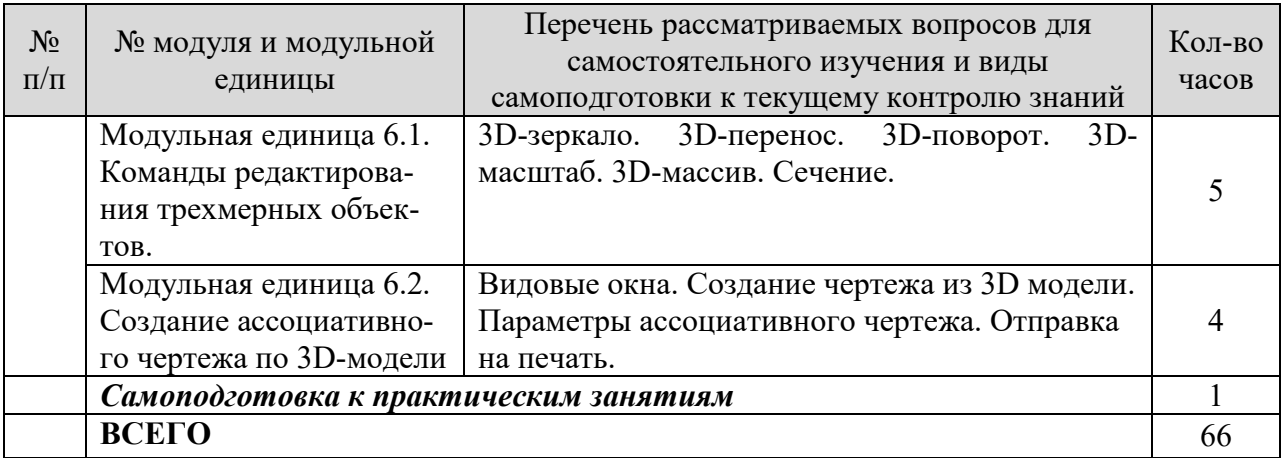

#### 4.5.2. Курсовые проекты (работы)/ контрольные работы/ расчетнографические работы/ учебно-исследовательские работы

Таблица 7

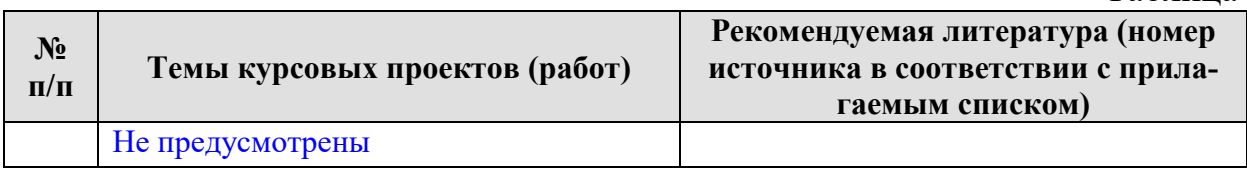

### 5. Взаимосвязь видов учебных занятий

Таблица 8

#### Взаимосвязь компетенций с учебным материалом и контролем знаний студентов

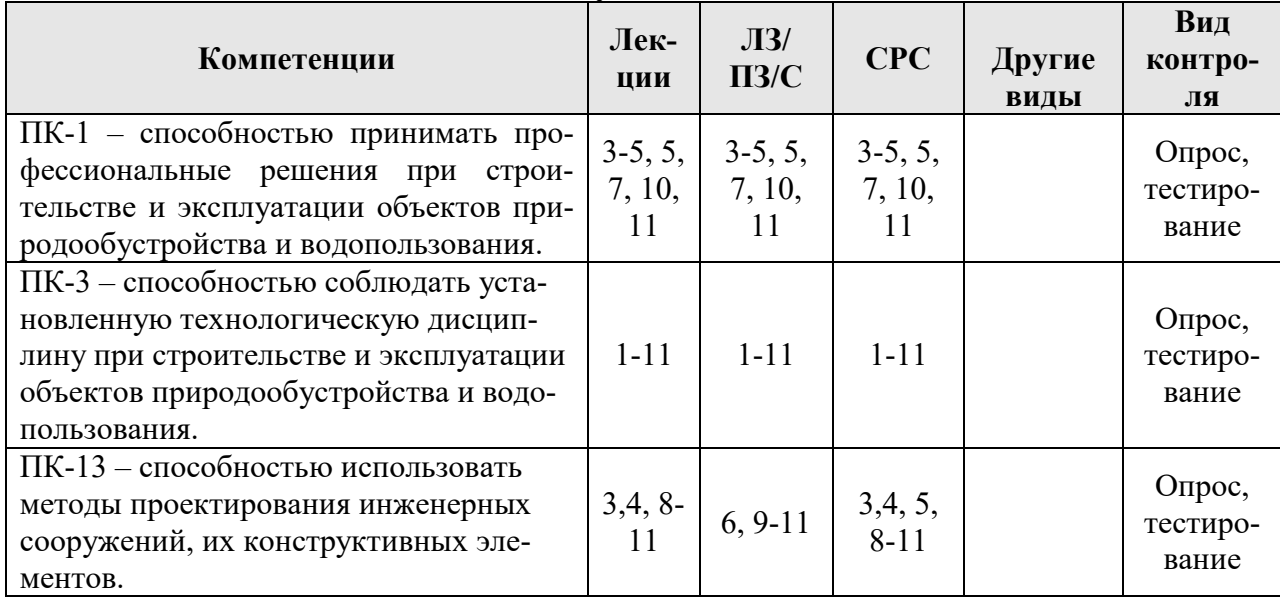

### 6. Учебно-методическое и информационное обеспечение дисциплины

6.1. Карта обеспеченности литературой

Таблица 9

### КАРТА ОБЕСПЕЧЕННОСТИ ЛИТЕРАТУРОЙ

Кафедра природообустройства Направление подготовки (специальность) Природообустройство и водопользование Дисциплина Автоматизированное проектирование объектов природообустройства в системе AutoCAD

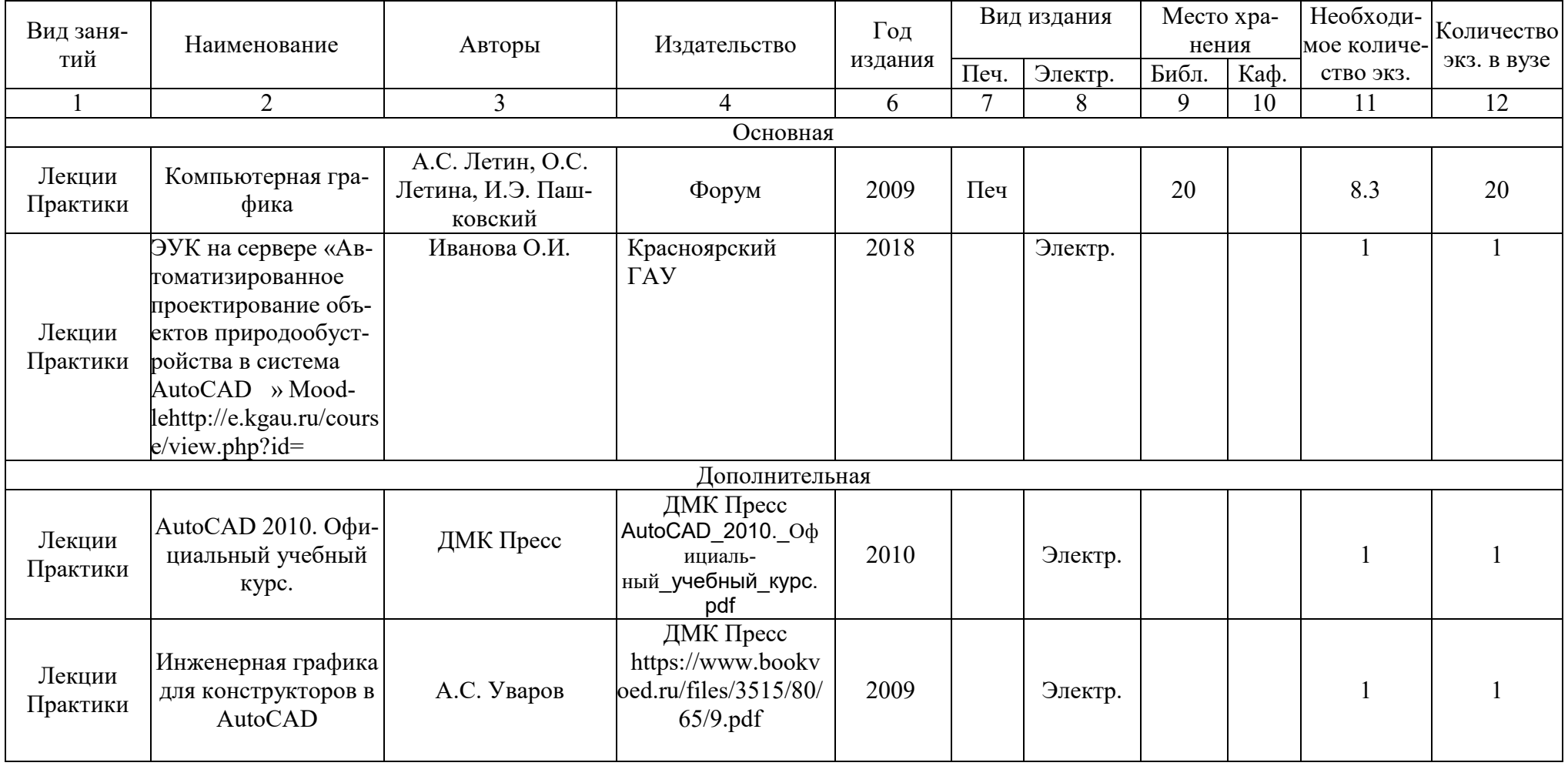

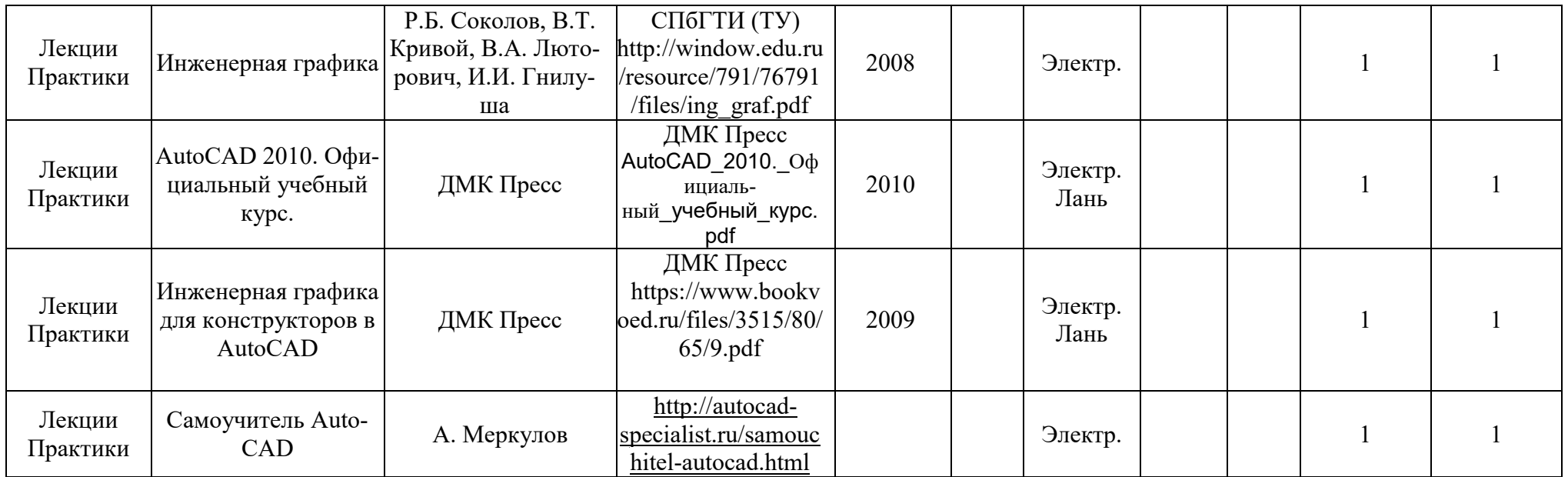

Директор Научной библиотеки <u>Зорина Р.А.</u>

#### 6.2. Перечень ресурсов информационно-телекоммуникационной сети «Интернет» (далее – сеть «Интернет»)

- 1. ЭБС «Консультант студента» http://www.studentlibrary.ru (ООО «Политехресурс») (Договор №114SL/01-2017 от 31.01.2017);
- 2. Межотраслевая электронная библиотека РУКОНТ https://rucont.ru (ООО «Национальный цифровой ресурс «Руконт») Договор 003/2222- 2017 на оказание услуг по предоставлению доступа к электронным базам данных от 08.02.2017;
- 3. ЭБС Лань https://e.lanbook.com (ООО «Издательство Лань») (Договор №58/17 на оказание услуг по предоставлению доступа к электронным изданиям от 20.01.2017).
- 4. ЭБС IprBook http://www.iprbookshop.ru/78574.html (ООО «Ай Пи ЭР Медиа») Лицензионный договор № 2619/17 на предоставление Коллекция Гуманитарные науки.
- 5. ЭБС Юрайт https://www.biblio-online.ru (ООО «Электронное издательство Юрайт») Договор № 2906 на оказание услуг по предоставлению доступа к ЭБС от 23.01.2017.
- 6. СПС Консультант плюс (ООО Информационный центр «Искра») Договор №20059900202 об информационной поддержке – бессрочно).
- 7. http://www.mрr.gov.ru Сайт Министерства природных ресурсов и экологии РФ
- 8. http://www.mрr.krskstate.ru Сайт Министерства природных ресурсов и экологии Красноярского края

#### 6.3. Программное обеспечение

1) Office 2007 RussianOpenLicensePack (количество 432), академическая лицензия №44937729 от 15.12.2008;

2) Справочная правовая система «Консультант+», договор сотрудничества №20175200206 от 01.06.2016;

3) Справочная правовая система «Гарант», учебная лицензия, договор №129- 20-11 от 01.01.2012;

4) Moodle 3.5.6a (система дистанционного образования), свободно распространяемое ПО (GPL);

5) Библиотечная система «Ирбис 64» (web версия), договор сотрудничества от 2019 года;

6) ABBYYFineReader 10 CorporateEdition (количество 30), лицензия сертификат №FCRC1100-1002-2465-8755-4238 от 22.02.2012

7) Офисный пакет LibreOffice 6.2.1 Бесплатно распространяемое ПО

### 7. Критерии оценки знаний, умений, навыков и заявленных компетенций

Текущая аттестация студентов производится в дискретные временные интервалы лектором и преподавателем, ведущим практические занятия по дисциплине в следующих формах:

 $\bullet$  onpoc;

- выполнение практических работ;
- проверка практических работ;
- тестирование;
- отдельно оцениваются личностные качества студента (аккуратность, исполнительность, инициативность) – работа у доски, своевременная сдача тестов.

Промежуточная аттестация по результатам семестрам по дисциплине проходит в форме экзамена (включает в себя ответ на теоретические вопросы) либо в сочетании различных форм.

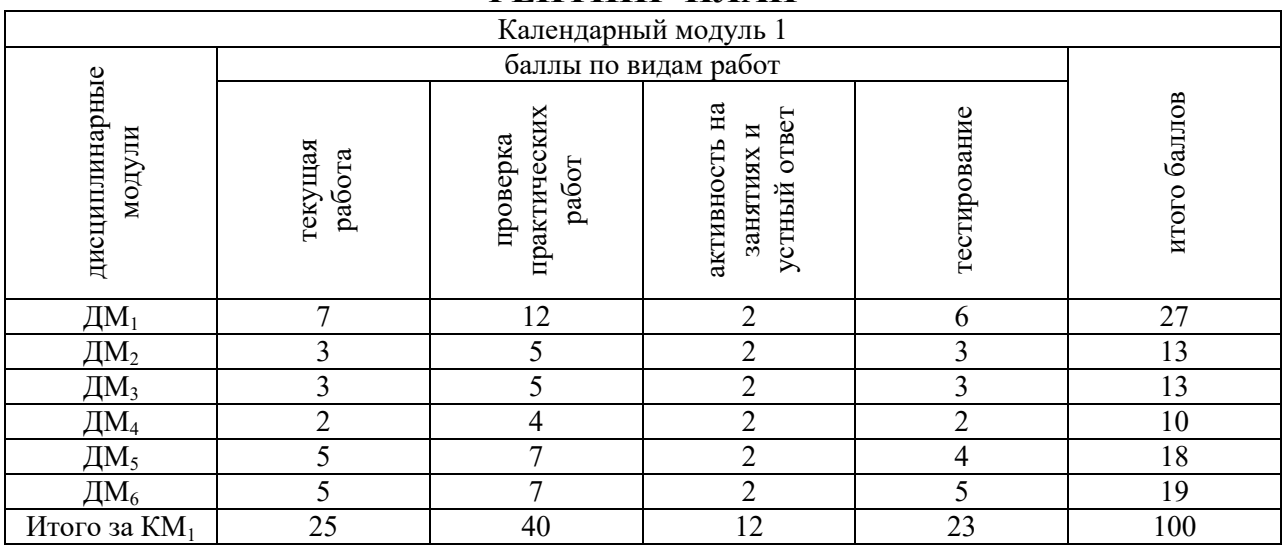

### РЕЙТИНГ-ПЛАН

Экзаменационная академическая оценка устанавливается в соответствии со следующей балльной шкалой.

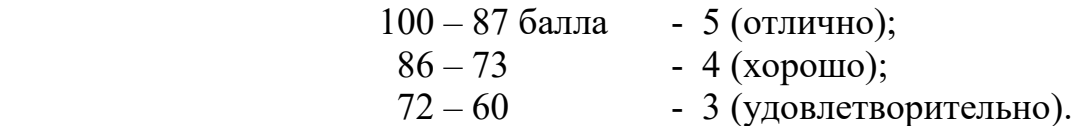

Студенту не набравшему требуемое минимальное количество баллов (< 60), дается две недели после окончания календарного модуля для добора необходимых баллов.

#### 8. Материально-техническое обеспечение дисциплины

Для материально-технического обеспечения дисциплины, проведения лекционных занятий, просмотра и защиты презентаций к самостоятельной работе требуется комплекс мультимедийного оборудования. Для этих целей используется:

- аудитория, оборудованная мультимедийным проектором для проведения лекций, просмотра тематических видеофильмов используется аудит. 304,504, для демонстрации презентаций используется Microsoft Power Point;

- доступ к сети Интернет, во время самостоятельной подготовки аудит 511,310, методический кабинет 402;

- для проведения практических занятий учебные аудитории – 309,311,306;

 Программное обеспечение, используемое при осуществлении образовательной деятельности: п.6.3.

 Для дистанционного обучения применяется использование электронноинформационной образовательной среды на платформе LMS Moodle , в котором интегрированы электронные образовательные модули, базы данных, совокупность других дидактических средств и методических материалов, обеспечивающих сопровождение учебного процесса по всем видам занятий и работ по дисциплине.

### 9. Методические рекомендации для обучающихся по освоению дисциплины

Конспект лекций должен фиксировать последовательно, схематично и кратко основные положения, формулировки, обобщения и выводы с выделением ключевых слов и терминов.

Материалы, которые вызывают трудности, необходимо отметить и попытаться найти ответ самостоятельно в рекомендуемой литературе. Если самостоятельно разобраться в материале не удается, следует сформулировать вопрос и задать преподавателю на консультации или практических занятиях.

В качестве самостоятельной работы студенту предлагается:

- работа с основной и дополнительной литературой учебнометодического обеспечения дисциплины;
- более глубокое изучение вопросов, изучаемых на практических занятиях;
- подготовка к тестированию.

Задача самостоятельной работы – выработка умения самостоятельно и критически подходить к изучаемому материалу с помощью анализа текстов литературных источников, лекций и материалов практических работ.

При подготовке к экзамену необходимо ориентироваться на конспекты лекций и рекомендуемую литературу.

Используются следующие образовательные и информационные технологии – дискуссии, разбор конкретных ситуаций. Практические занятия – выполнение практических заданий, подготовка к текущему контролю знаний (тестированию). Самостоятельная работа студента подготовка теоретических вопросов и представление их в виде рефератов презентаций. По каждой модульной единице предусмотрен текущий контроль по освоению материала в виде теста.

 В рекомендованных учебниках и учебных материалах предполагается теоретическая основа и различные концептуальные способы решения актуальных проблем в изучаемой области. Для более полного изучения вопросов рекомендуется обращаться к методическим и нормативным документам.

 Освоение предполагаемых в дисциплине материалов предполагает самостоятельную активную, работу студента. Каждая тема дисциплины должна быть проработана студентом в той или иной форме. Закрепление материала проводится на практических занятиях.

 Преподаватель должен осуществлять оперативный контроль в виде опроса на каждом занятии и при самостоятельном выполнении практических работ, а также текущий контроль по результатам изучения дисциплинарных модулей в виде тестов.

### 10. Образовательные технологии

Таблица 10

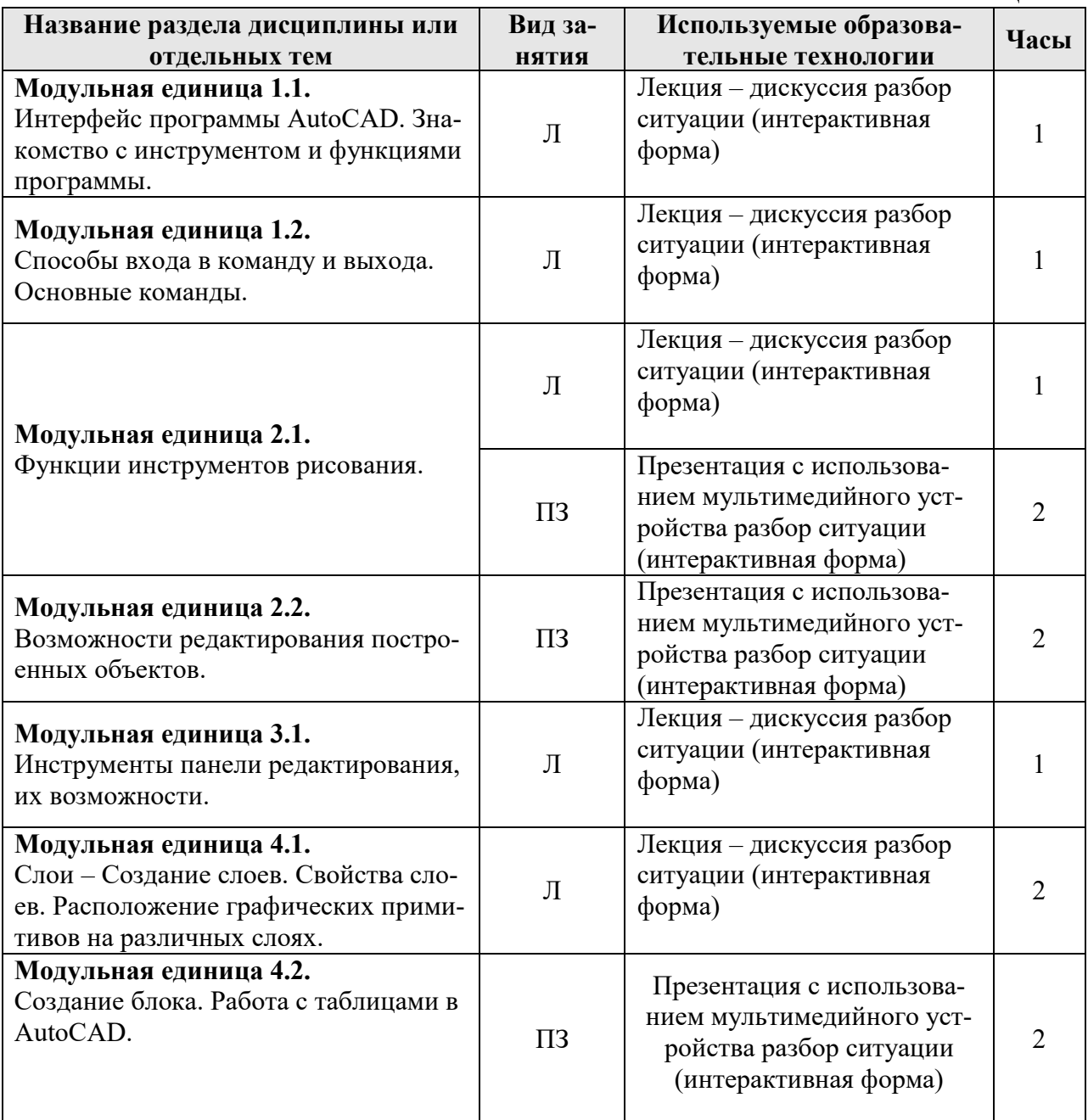

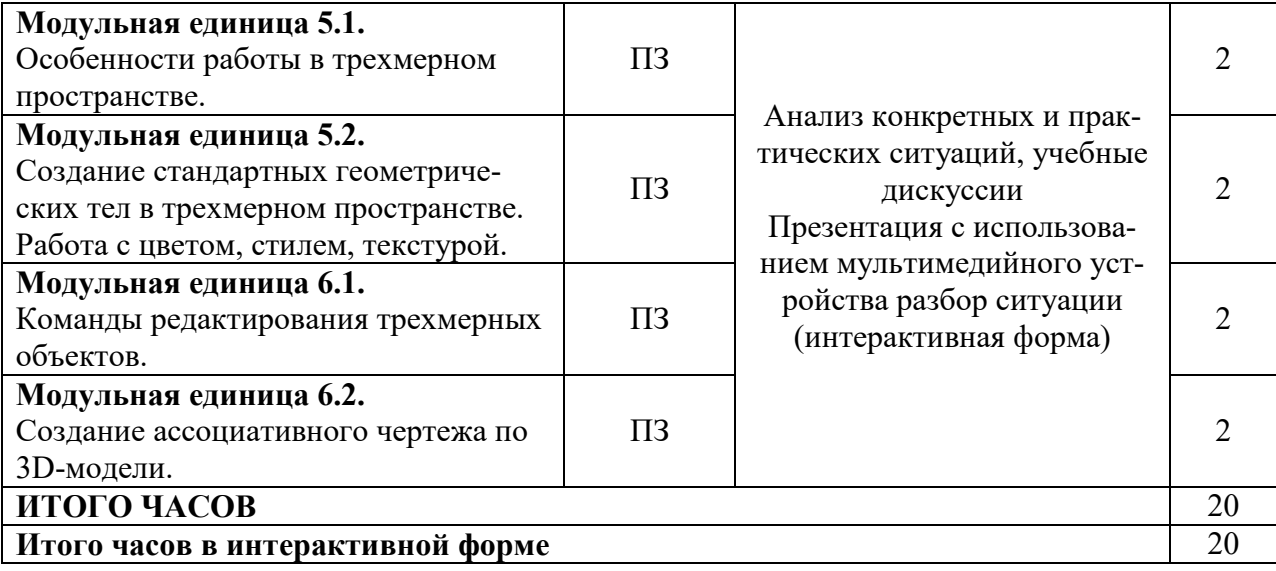

# ПРОТОКОЛ ИЗМЕНЕНИЙ РПД

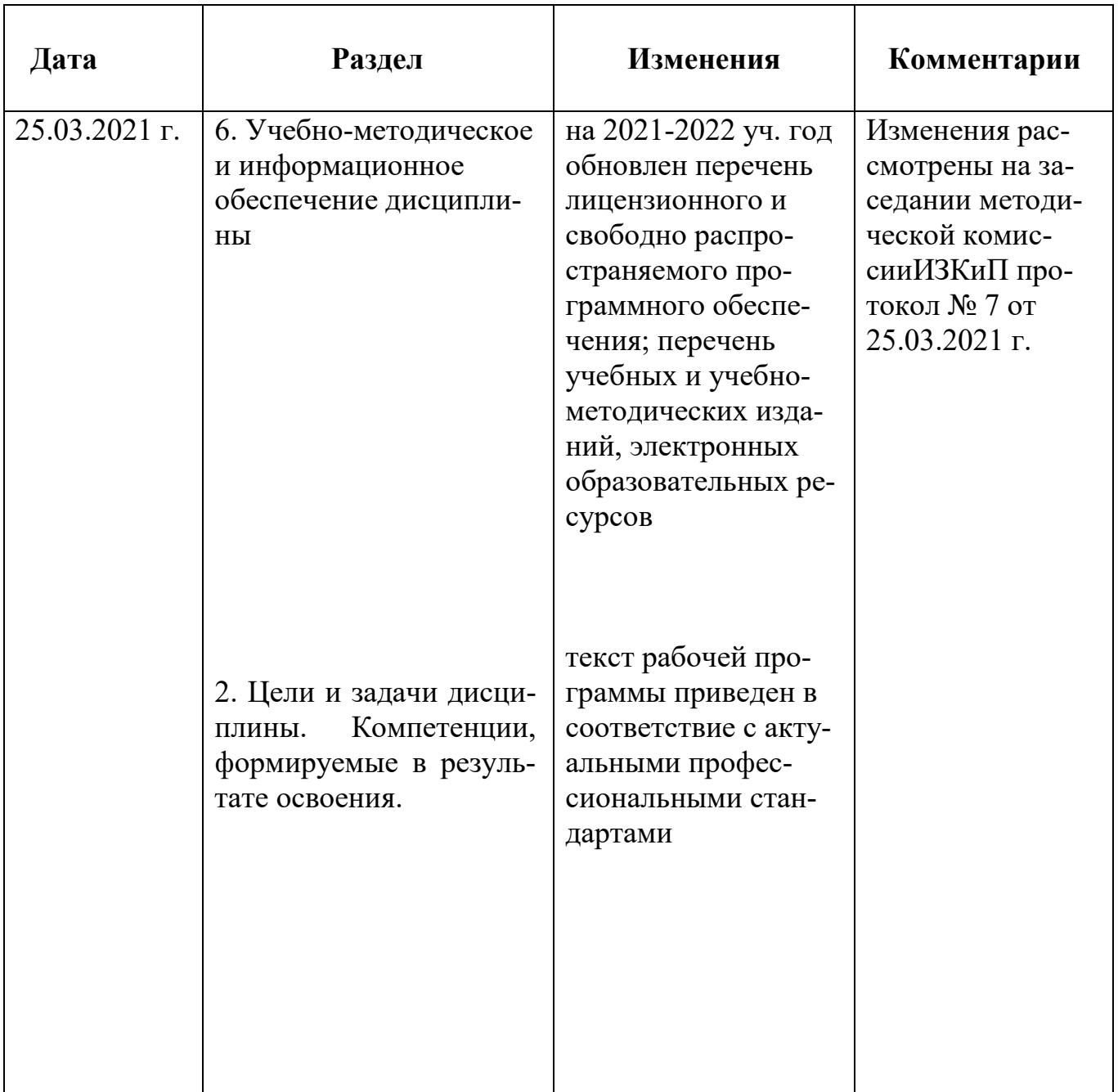

Программу разработал: Бураков Д.А.доктор географических наук, профессор

# ПРОТОКОЛ ИЗМЕНЕНИЙ РПД

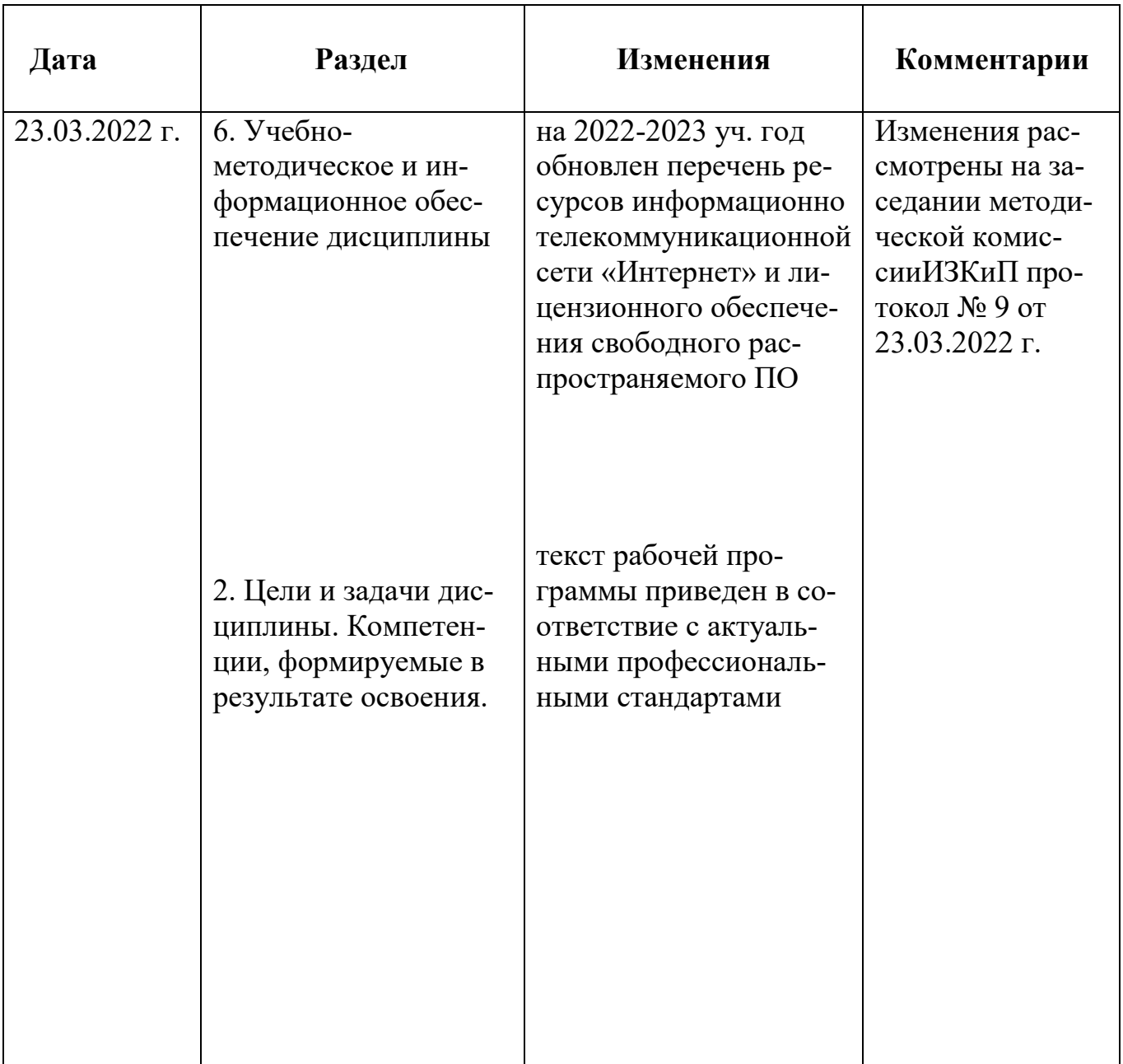

Программу разработал: Бураков Д.А.доктор географических наук, профессор

# ПРОТОКОЛ ИЗМЕНЕНИЙ РПД

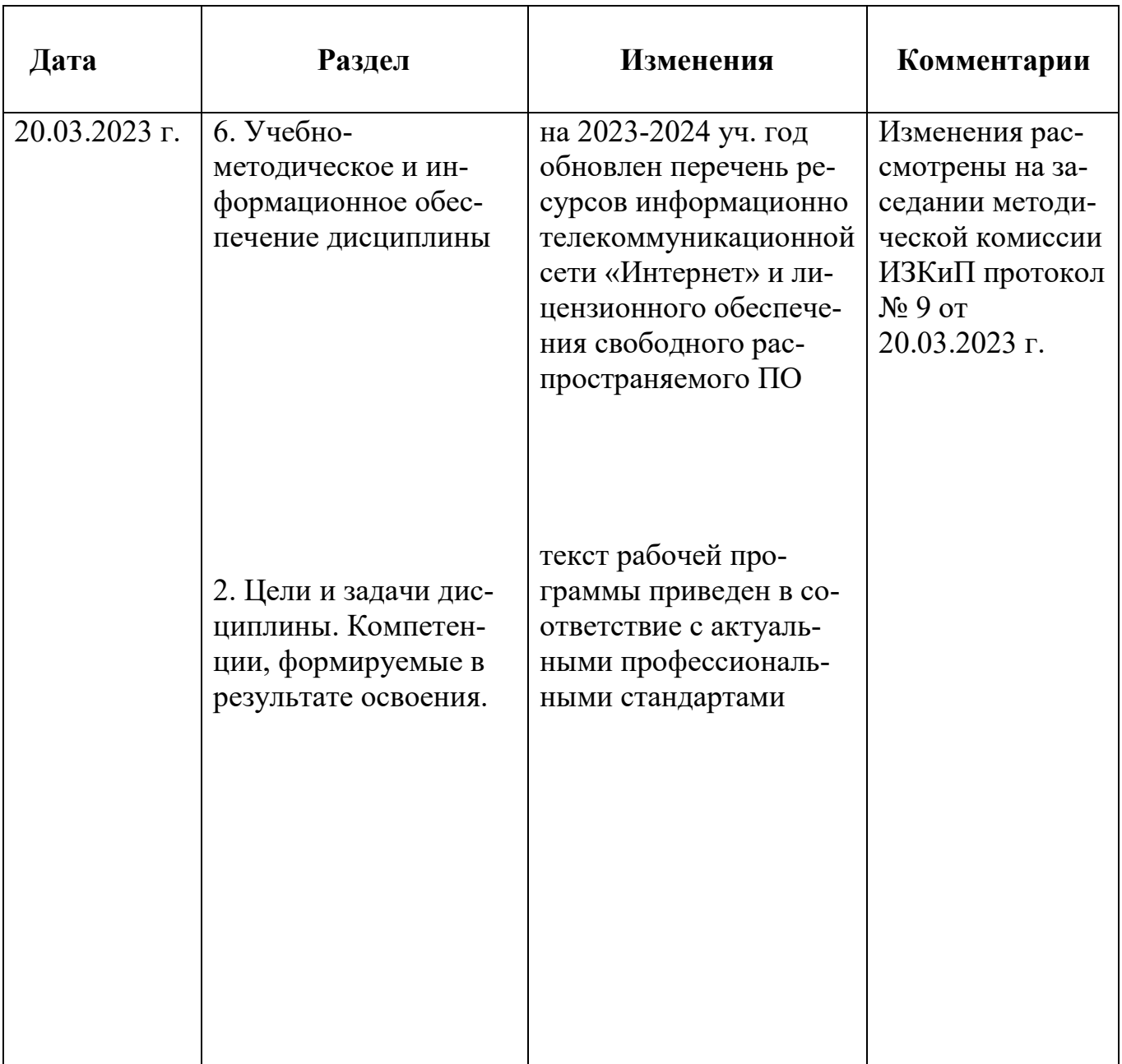

Программу разработал: Бураков Д.А.доктор географических наук, профессор

### Рецензия

### на рабочую программу «Автоматизированное проектирование объектов природообустройства в системе AutoCAD»

Рабочая программа разработана в соответствии с ФГОС ВО по направлению 20.03.02 «Природообустройство и водопользование» профиль «Водные ресурсы и водопользование». Дисциплина нацелена на формирование профессиональных компетенций при производственно-технологической деятельности ПК-1, 3 и при проектно-изыскательской деятельности ПК-13 выпускника.

Содержание дисциплины охватывает круг вопросов, связанных с технологиями решения, алгоритмами и особенностями проектирования объектов с помощью графического редактора AutoCAD.

Преподавание дисциплины предусматривает следующие формы организации учебного процесса: лекции, практические занятия, самостоятельная работа студента.

Программой дисциплины предусмотрены следующие виды контроля: текущий контроль успеваемости в форме опроса и промежуточный контроль в форме теста.

Программа соответствует данному курсу.

Предложен справочный материал и учебно-методическое обеспечение дисциплины.

recey-

Рецензент: В.Д. Кулигин к.т.н.

Генеральный директор АО «СибНИИГиМ»